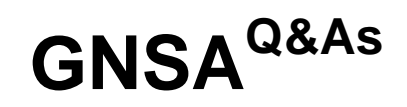

GIAC Systems and Network Auditor

### **Pass GIAC GNSA Exam with 100% Guarantee**

Free Download Real Questions & Answers **PDF** and **VCE** file from:

**https://www.leads4pass.com/gnsa.html**

100% Passing Guarantee 100% Money Back Assurance

Following Questions and Answers are all new published by GIAC Official Exam Center

**C** Instant Download After Purchase

**83 100% Money Back Guarantee** 

365 Days Free Update

**Leads4Pass** 

800,000+ Satisfied Customers

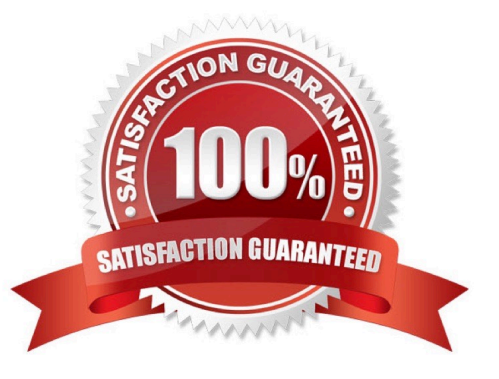

#### **QUESTION 1**

Which of the following processes are involved under the COBIT framework?

- A. Managing the IT workforce.
- B. Correcting all risk issues.
- C. Conducting IT risk assessments.
- D. Developing a strategic plan.

Correct Answer: ACD

The Control Objectives for Information and related Technology (COBIT) is a set of best practices (framework) for information technology (IT) management, which provides managers, auditors, and IT users with a set of generally accepted

measures, indicators, processes and best practices to assist them in maximizing the benefits derived through the use of information technology and developing appropriate IT governance and control in a company. It has the following 11

processes:

Developing a strategic plan.

Articulating the information architecture.

Finding an optimal stage between the IT and the organization\\'s strategy.

Designing the IT function to match the organization\\'s needs.

Maximizing the return of the IT investment.

Communicating IT policies to the user\\'s community.

Managing the IT workforce.

Obeying external regulations, laws, and contracts.

Conducting IT risk assessments.

Maintaining a high-quality systems-development process.

Incorporating sound project-management techniques.

Answer: B is incorrect. Correcting all risk issues does not come under auditing processes.

#### **QUESTION 2**

Which of the following is Microsoft\\'s implementation of the file and application server for the Internet and private intranets?

A. Internet Server Service (ISS)

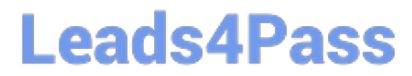

- B. Internet Server (IS)
- C. WWW Server (WWWS)

D. Internet Information Server (IIS)

Correct Answer: D

Microsoft Internet Information Server (IIS)is a Web Application server for the Internet and private intranets. IIS receives requests from users on the network using the World Wide Web (WWW) service and transmits information using the Hypertext Transport Protocol (HTTP). IIS uses Microsoft Transaction Server (MTS) to provide security, performance, and scalability with server side packages.

#### **QUESTION 3**

#### DRAG DROP

You work as a Software Developer for UcTech Inc. You create a session object and want that it be destroyed if it is not called for 20 minutes. Drag and drop the appropriate statements that you will use to accomplish the task.

Select and Place:

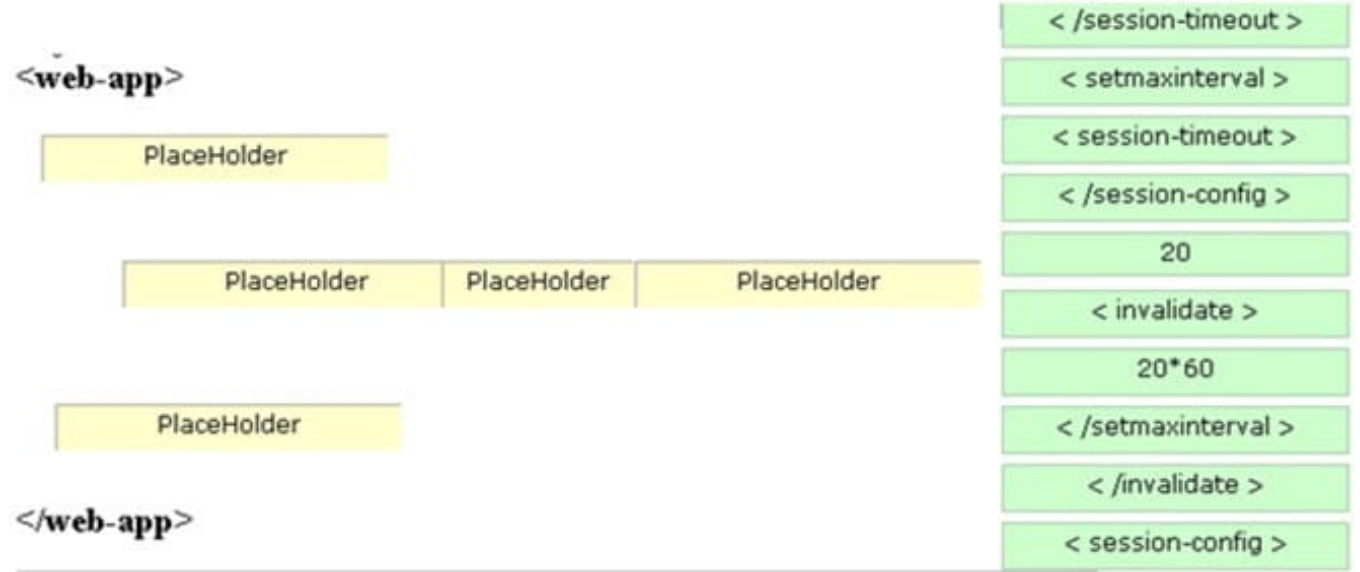

Correct Answer:

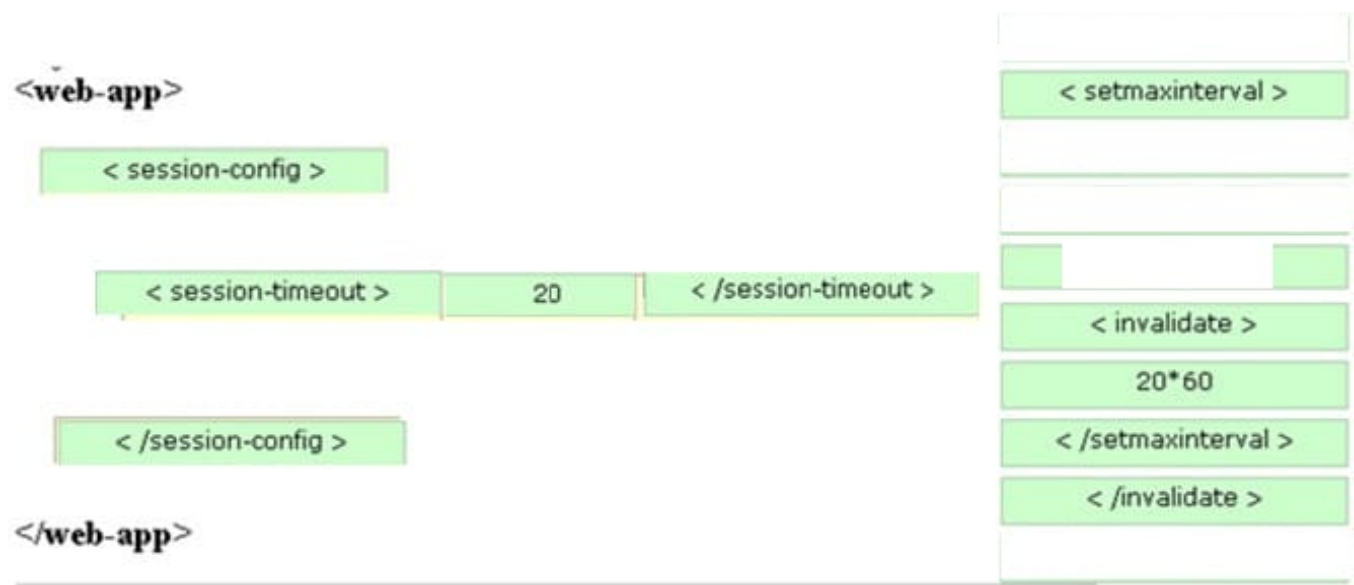

Session timeout is an event that occurs when a session is invalidated if a user does not use the session for a specified period of time. Session timeout can be set in the following two ways:

1.Setting timeout in deployment descriptor: This can be done by specifying timeout between the tags as follows:

 10 This will set the time for session timeout to ten minutes. 2.Setting timeout programmatically: This will set the timeout for a specific session. The syntax for setting the timeout programmatically is as follows: session.setMaxInactiveInterval(10\*60) In this method, the timeout is specified in seconds. Hence, this will set the time for session timeout to ten minutes.

#### **QUESTION 4**

You work as a Network Administrator for XYZ CORP. The company has a TCP/IP-based network environment. The network contains Cisco switches and a Cisco router. A user is unable to access the Internet from Host B. You also verify that Host B is not able to connect to other resources on the network. The IP configuration of Host B is shown below: Which of the following is the most likely cause of the issue?

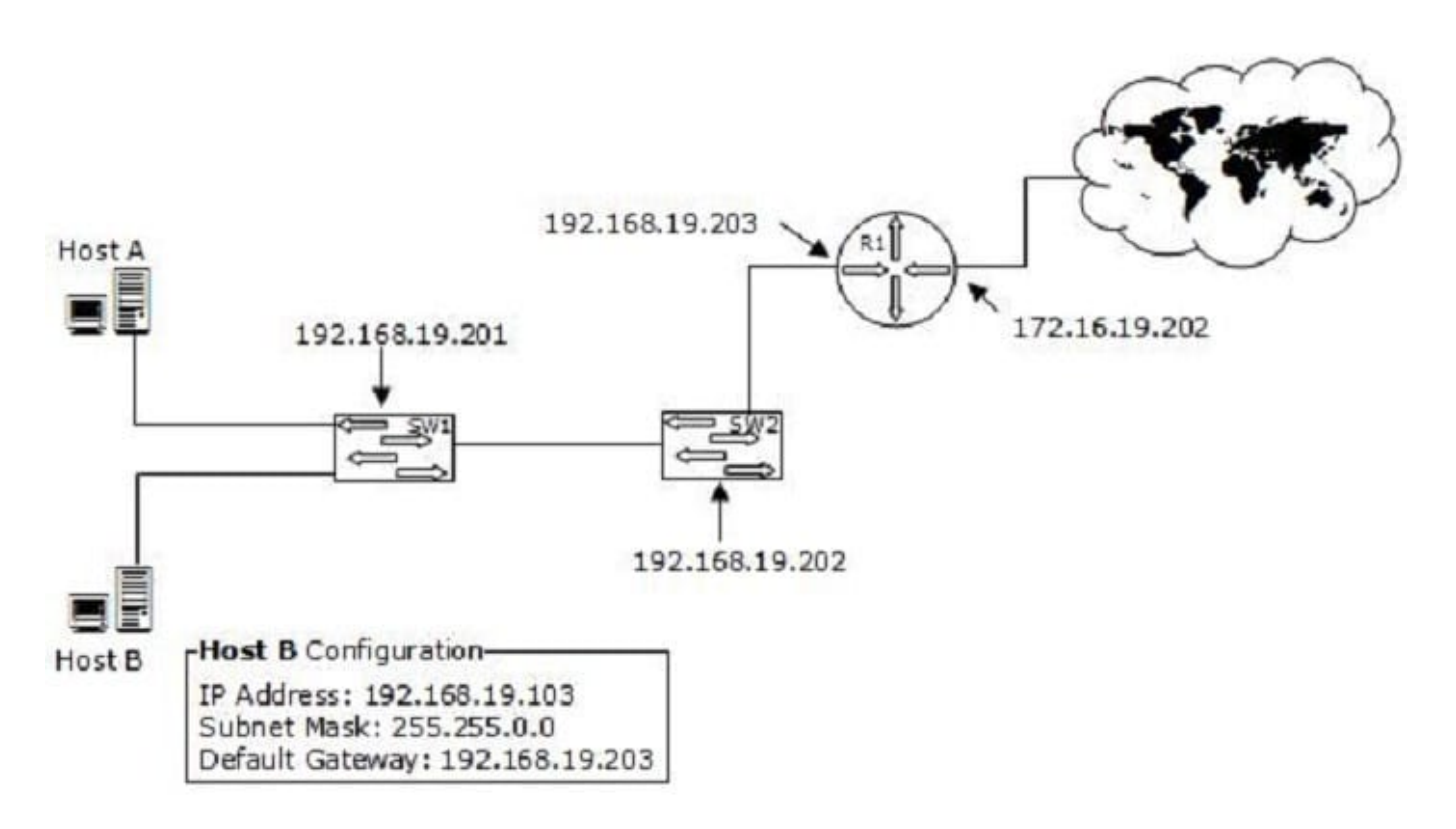

A. An incorrect subnet mask is configured on Host B.

B. The IP address of Host B is not from the correct IP address range of the network.

C. There is an IP address conflict on the network.

D. An incorrect default gateway is configured on Host B.

#### Correct Answer: A

According to the network diagram, the IP address range used on the network is from the class C private address range. The class C IP address uses the following default subnet mask: 255.255.255.0 The question specifies that the subnet mask used in Host B is 255.255.0.0, which is an incorrect subnet mask.

#### **QUESTION 5**

#### DRAG DROP

You work as a Network Administrator for Net Perfect Inc. The company has a TCP/IP-based network environment. The network has two switches and a router as shown in the image below:

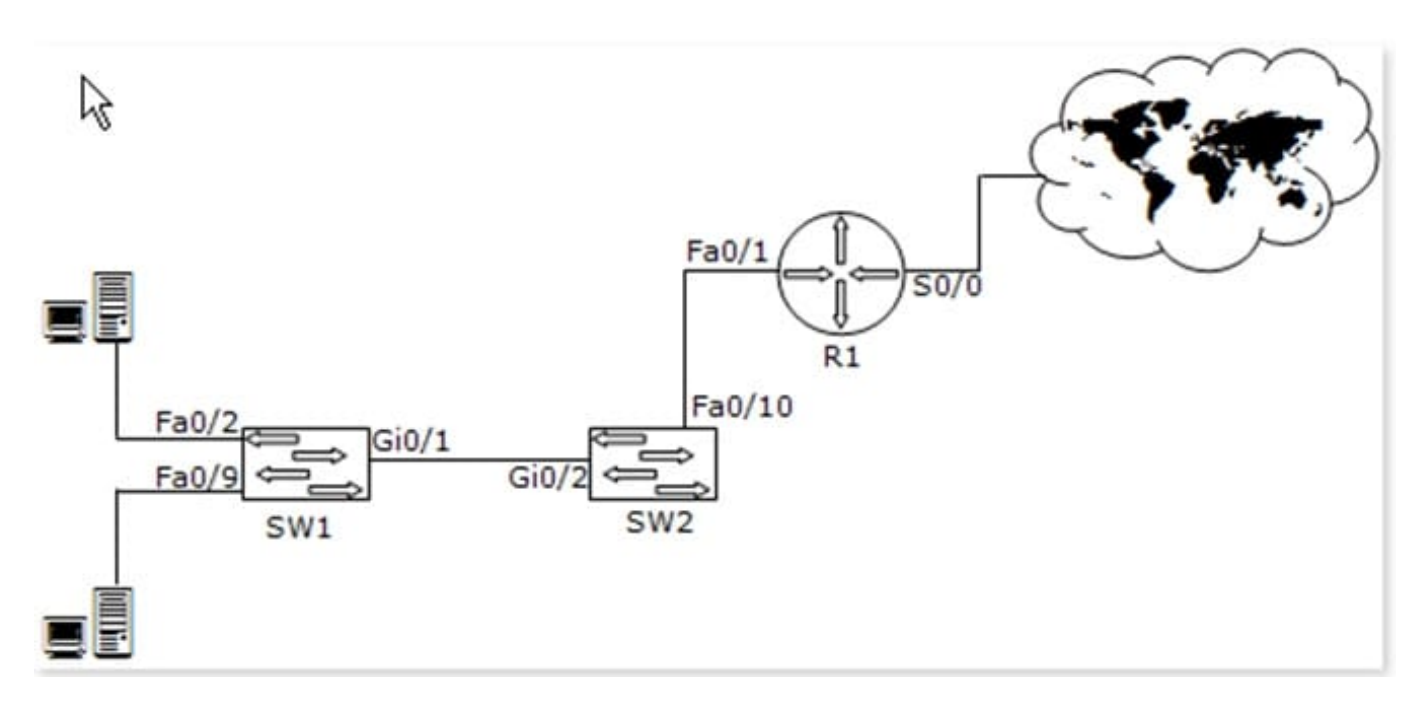

The router connects the network to the Internet. For security, you want to disable CDP for the interface connected to the Internet. However, you do not want to disable this information for the internal network. Select the command (or series of commands) that you will issue to accomplish this task.

Select and Place:

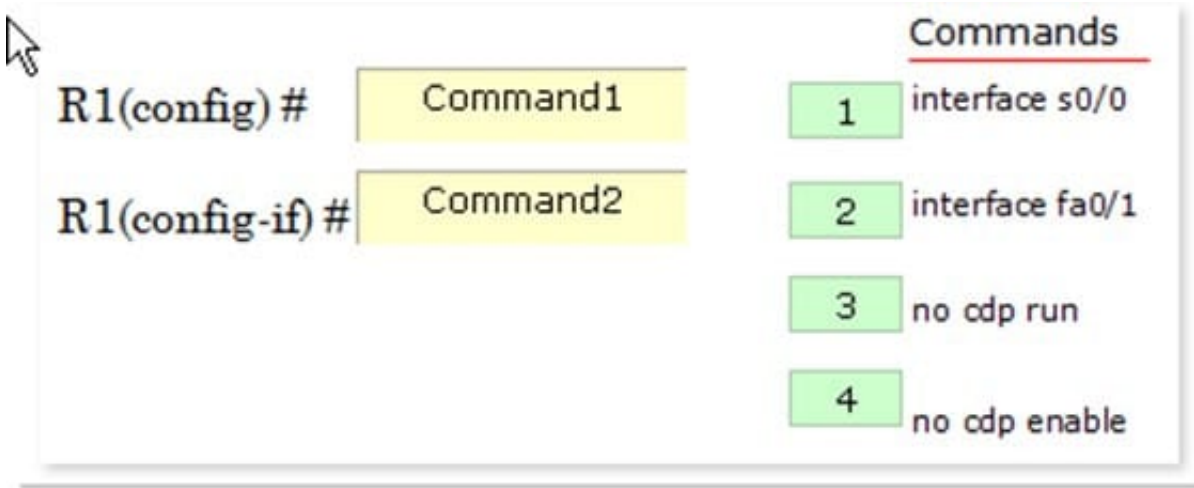

Correct Answer:

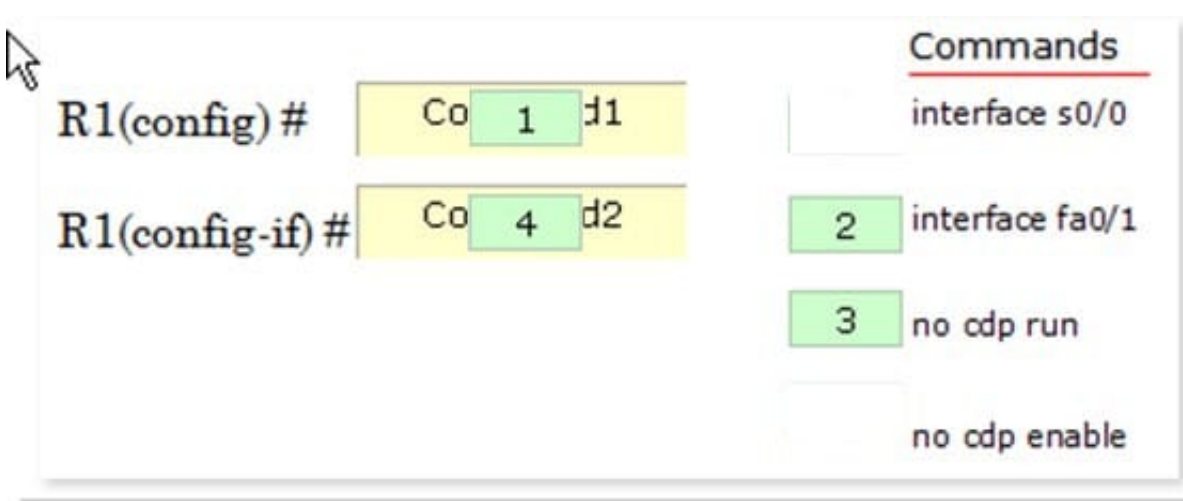

In order to accomplish this task, you will have to issue the following commands:

interface s0/0

no cdp enable

According to the question, you are required to disable CDP only on the interface that is connected to the Internet. For this, you will have to run the no cdp enable command on the interface. To select the interface, the interface

command is issued. This will disable CDPonly on the interface selected.

The no cdp run command is a global command and is used to disable CDP for the entire switch.

[GNSA PDF Dumps](https://www.leads4pass.com/gnsa.html) [GNSA Study Guide](https://www.leads4pass.com/gnsa.html) [GNSA Exam Questions](https://www.leads4pass.com/gnsa.html)